2. Базы знаний конкретных дисциплин, содержащих описание основных объектов, используемых в данной дисциплине, логические правила классификации задач, решаемых в данной дисциплине, описание конкретных методов и примеров решения задач, определения и примеры, помогающие студенту в правильном выборе конкретной задачи.

Создание экспертно-обучающих и рейтинговых систем контроля знаний должна помочь выбрать направления в решении одной из важнейших проблем - в выработке единого подхода к оценке профессионализма выпускника учебного заведения.

## ЛИТЕРАТУРА

1. Батура, М.П., Ломако, А.В. Типовая рейтинговая система аттестации студентов на этапе завершения ими первой ступени обучения в вузе: метод. пособие для преподавателей и студентов. - Мн: БГУИР, 1997.- 57 с.

2. Кальней, В.А., Шишов, С.Е. Мониторинг качества образования. - М.: Вологда, 1998.

3. Селевко, Г.К. Современные образовательные технологии. - М.: 1998.

УДК 621.762.4

Иодо Д.Н, Валюшко А.О, Пивоваров С.В., Назаров Д.В.

## **ПРОБЛЕМАТИКА ПРЕПОДАВАНИЯ ГРАФИЧЕСКИХ ДИСЦИПЛИН**

*Белорусский национальный технический университет, г. Минск, Республика Беларусь*

### *Научный руководитель преподаватель Джежора С.В.*

*Рассматриваются некоторые проблематичные вопросы курса «Инженерная графика» в технических вузах, даны предложения по внедрению новых методик и технологий в преподавание данного предмета. На примере изложения конкретной темы курса рассматривается вопрос компьютеризации учебного процесса по графическим дисциплинам.*

Научно-технический прогресс неразрывно связан с освоением, совершенствованием и развитием техники. В современных условиях приоритетное значение имеет подготовка высококвалифицированных специалистов.

Цель курса «Инженерная графика» состоит в овладении студентами методом проекций, позволяющим вооружить их теоретическими основами изображения пространственных форм на плоскости.

Важная роль принадлежит черчению в развитии мышления, познавательных способностей будущих инженеров. Курс инженерной графики выполняет ответственную роль в общей системе развития мышления, пространственных представлений и графической грамотности студентов, приобщает их к элементам инженерно-технических знаний в области техники и технологии современного производства; содействует развитию технического мышления, познавательных способностей, склонности к усовершенствованию и созданию новых приборов, приспособлений и устройств, что особенно важно для развития творческих качеств технических специалистов.

Но несмотря на важное значение, которое играет черчение в становлении технически грамотной личности, учебные часы дисциплины «Инженерная графика» сокращаются. Так, во втузах с каждым годом всё больше сокращается число часов, отведённых на изучение дисциплины, а в школах - вовсе исчез из программы обучения, в результате чего выпускники школ поступают в технические вузы, не зная основ черчения. Современная техника стремительно развивается, и, следовательно, увеличивается потребность в технически грамотных кадрах, владеющих знаниями по черчению.

Проблемой является недостаточное обеспечение современными наглядными пособиями, методическими указаниями, справочными материалами, соответствующими современным требованиям ЕСКД.

Одним из выходов из сложившейся ситуации может стать использование компьютеров в учебных аудиториях, однако это направление слабо финансируется или не финансируется вообще.

Внедрение в учебный процесс компьютеров в ряде вышеизложенных проблем даст положительные результаты. Во-первых, открывается возможность оперативно находить все справочные материалы, заложенные в базы данных компьютера или в сети Интернет, и содержать их в актуальном состоянии. Во-вторых, с помощью компьютера возможно более наглядное для студентов и удобное для преподавателей изложение материала лекции посредством презентаций. Более 90% всей информации, которую воспринимает человек, поступает к нему посредством зрительного восприятия. Выделение цветом, применение визуальных эффектов развивает зрительную память, на основе различных сложившихся ассоциаций материал лучше усваивается и запоминается.

Актуальной остаётся проблема молодых кадров, которая тормозит развитие и внедрение новшеств. Средний возраст преподавателей составляет 60 лет, поэтому наблюдается консерватизм в методике изложения материала и проведении занятий. Молодые педагоги смело внедряют в метод проведения занятий новые, креативные идеи, не боятся нестандартных подходов в изложении дисциплины, заинтересовывая учащихся, но нельзя отрицать значимость наличия педагогического опыта.

Для того, чтобы заинтересовать студентов содержанием предмета инженерной графики предлагается ввести рейтинговый метод оценки знаний, а в соответствии с итоговым рейтингом освобождать студентов на-бравших определённое количество баллов от сдачи экзамена или зачёта. Теоретически, внедрить данную методику несложно, так как систематически выполняются разнообразные графические работы. На самом деле она требует не только от студентов, но и от преподавателей тщательной подготовки к каждому занятию, что вызывает сложности при больших нагрузках как и у студентов, так и у преподавателей.

Новым шагом в организации проведения занятий была бы возможность студентов самостоятельно выбирать лекторов. Заранее ознакомившись с требованиями каждого из них, имея информацию об учёных степенях преподавателей, их опыте работы, студент смог бы выбрать подходящего для себя педагога. И чем больше у преподавателя было бы таких студентов, тем больше увеличивался бы материальный стимул. Такая система содействовала бы динамическому развитию методов изложения курса, поиску новых решений, повышению квалификации молодых преподавателей.

Для заимствования техники быстрого вычерчивания и приближения теоретических знаний по инженерной графике к их практическому применению на производстве должны предусматриваться экскурсии в конструкторские отделы предприятий.

Несмотря на вышеперечисленные предложения, на данном этапе не-обходимо внедрять компьютер в процесс обучения будущих

инженеров дисциплине «Инженерная графика». В качестве элементарного примера представляется применение компьютера при изучении построения сопряжения. Удобного перенос информации. демонстрация при помощи проекторов, возможность простого редактирования придаёт универсальность изложению дисциплины.

На примере построения сопряжения двух дуг окружностей акцентируется внимание на проблему восприятия нового материала по курсу черчения - геометрическое обоснование построений. Данный вопрос рассматривается так как в методике обучения и повышения квалификации специалистов недостаточно внимания уделяется логике выполнения построений. К примеру, зачастую сопряжения выполняются путём последовательного выполнения определённых заученных построений, без конкретного понимания их геометрической природы. В качестве наглядного пособия решена задача на построение сопряжений. Подобные чертежи, при использовании их в процессе обучения студентов, будут существенным подспорьем для понимания и усвоения теоретических знаний.

Плавный переход одной окружности в другую может происходить или непосредственным касанием, или через третий элемент дугу окружности. Касание двух окружностей может быть внешним или внутренним.

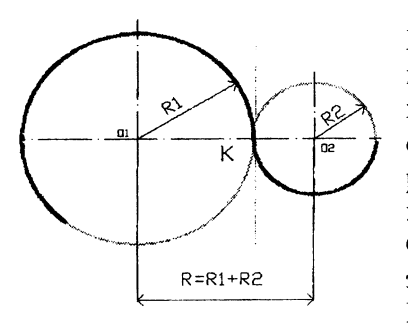

Рис. 1. Внешнее касание

Рассмотрим внешнее касание (рис. 1). Внешним касанием называется такое касание окружностей, когда обе окружности лежат в разных полуплоскостях, образованных прямой, проходящей через точку касания. Поэтому при внешнем касании двух окружностей центр О<sub>2</sub> второй окружности не лежит внутри заданной, а находится на расстоянии  $R=R_1+R_2$ , от её центра  $O_1$ . Точка касания К лежит на прямой, соединяющей центры сопрягаемых окружностей.

При внутреннем касании двух окружностей (рис. 2) одна из касательных окружностей находится внутри другой, поэтому расстояние между центрами этих окружностей равно разности их радиусов R=R<sub>1</sub>-R<sub>2</sub>. Точка касания лежит на прямой, соединяющей центры сопрягающихся окружностей.

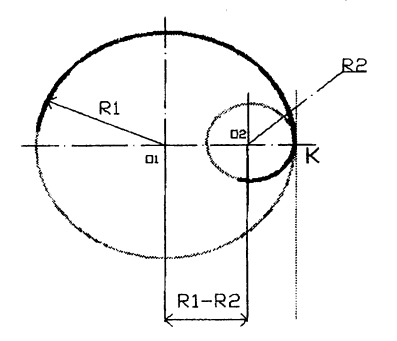

**Рис. 2, Внутреннее касание**

Построение окружности, касательной к прямой (рис. 3.), заключается в определении точки касания и центра окружности, который должен находиться на расстоянии, равном радиусу R данной окружности. Таким образом, центр лежит на прямой, проведённой параллельно заданной на расстоянии R. Следовательно, точка касания лежит на перпендикуляре, проведённом из центра окружности к заданной прямой.

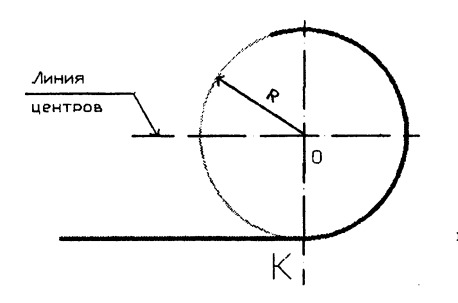

**Рис. 3. Сопряжение прямой и окружности**

#### ЛИТЕРАТУРА

1. Боголюбов, С.К. Черчение: учебник для машиностроительных специальностей средних специальных учебных заведений. - М.: Машиностроение, 1985.

2. Ботвинников, А.Д. Пути совершенствования методики обучения черчению. - М.: Просвещение, 1983.

3. Единая система конструкторской документации. Общие правила выполнения чертежей: (сборник). - Издательство стандартов, 1984.

4. Методика обучения черчению: учебное пособие для студентов и учащихся художественно-графических специальных учебных заведений/ В.Н. Виноградов, Е.А. Василенко, А.А. Альхименок [и др.] / Под ред. Е.А. Василенко. - М.: Просвещение, 1990.

5. Миронов, Б.Г., Миронова, Р.С. Черчение. - М.: Машиностроение, 1981.

6. Розов, С.В. Курс черчения. -М .: Машиностроение, 1980.

УДК 621.762.4

Казимиренко Е.П., Носаненко М.В.

# **МЕТОДИКА ДИАГНОСТИРОВАНИЯ УСПЕШНОСТИ ИЗУЧЕНИЯ ТЕМ ПРОГРАММ КУРСА «ТЕХНОЛОГИЧЕСКАЯ ОСНАСТКА» ПРИ ПОДГОТОВКЕ ПЕДАГОГА-ИНЖЕНЕРА**

*Белорусский национальный технический университет,* г. *Минск, Республика Беларусь*

### *Научный руководитель спь преподаватель Шахрай Л.И,*

Важным этапом педагогического процесса является проверка (контроль) учебной деятельности студентов, призванная установить степень достижения целей обучения, уровень сформированности знаний, умений и навыков обучающихся.

Тестирование является одной из наиболее технологичных форм проведения контроля с управляемыми параметрами качества.

Широкое распространение получили диагностические тесты успеваемости, использующие форму альтернативного выбора правильного ответа из нескольких правдоподобных - написания очень краткого ответа (заполнения пропусков), дописывания букв, цифр, слов, частей формул и т.п. С помощью этих несложных заданий удается накапливать значительный статистический материал, подвергать его математической обработке, получать объективные выводы в пределах тех задач, которые предъявляются к тестовой проверке.